# INTRODUÇÃO

# **O ENSINO DA GESTÃO DE OBRAS COM APLICAÇÃO DE TÉCNICAS DO BIM\* NA ENGENHARIA CIVIL-AERONÁUTICA DO INSTITUTO TECNOLÓGICO DA AERONÁUTICA**

Em 2015 o ITA com apoio da Fundação Cassiano Montenegro Filho, criou seu primeiro Laboratório BIM, com solução completa da Autodesk, com o intuito de disseminar o BIM para seus alunos do curso de Engenharia Civil-Aeronáutica. A tecnologia BIM inicialmente foi apresentada aos alunos do último ano em formato de Palestras a partir de 2016, acompanhada de algumas demonstrações e estudos de caso. Em 2018 a disciplina de Gestão de Obras foi ministrada aos alunos fazendo uma analogia ao uso do BIM tanto em escritório como em campo. Em 2019 essa mesma disciplina está sendo ministrada a partir de um modelo piloto utilizando ferramentas do Navisworks Manager para 4D (Planejamento) e 5D

### (Quantitativos).

### AGRADECIMENTOS

Agradecimentos a Pró-Reitoria de Pesquisa e Relacionamento Institucional do ITA e a Fundação Casimiro Montenegro Filho. Agradecemos também à organização do ENEBIM 2019 pelo apoio à disseminação do BIM-BR.

# MÉTODO COMPETÊNCIAS DESENVOLVIDAS

Foram apresentadas as ferramentas de gestão de obras (ementa), em seguida os alunos puderam explorer o modelo de arquitetura de uma Guarita desenvolvida no software REVIT. A partir desse modelo os alunos desenvolveram o orçamento e o planejamento manualmente somente para arquitetura. Em seguida esses dados foram enviados ao Navisworks Manager para criação do 4D-TimeLiner (planejamento dos tempos e eventos) e 5D-Quantification (quantificação para orçamentação). O processo de inclusão do BIM na Engenharia Civil-Aeronáutica do ITA foi iniciado em 2015 com a criação do LabBIM. Em 2016 e 2017, iniciaram-se as palestras sobre a Metodologia BIM aos alunos formandos. Em 2018 o BIM foi apresentado à turma de gestão de obra num formato teórico, ressaltando os benefícios do uso da tecnologia para gestão. Foram desenvolvidos doisTG's: um sobre a geração do BEP\*\* na FAB e um sobre o projeto da nova entrada do CTA em AutoCAD Civil 3D. Em 2019 os alunosjá iniciaram contato hands on com as ferramentas do BIM necessárias a gestão.

No pouco tempo de curso, além das ferramentas de gestão relativas à ementa do curso, os alunos puderam ter pela primeira vez contato com a modelagem em REVIT associada aos recursos do Navisworks Manager para o Planejamento e Quantitativos para orçamentação.

Figura 1: O laboratório LabBIM

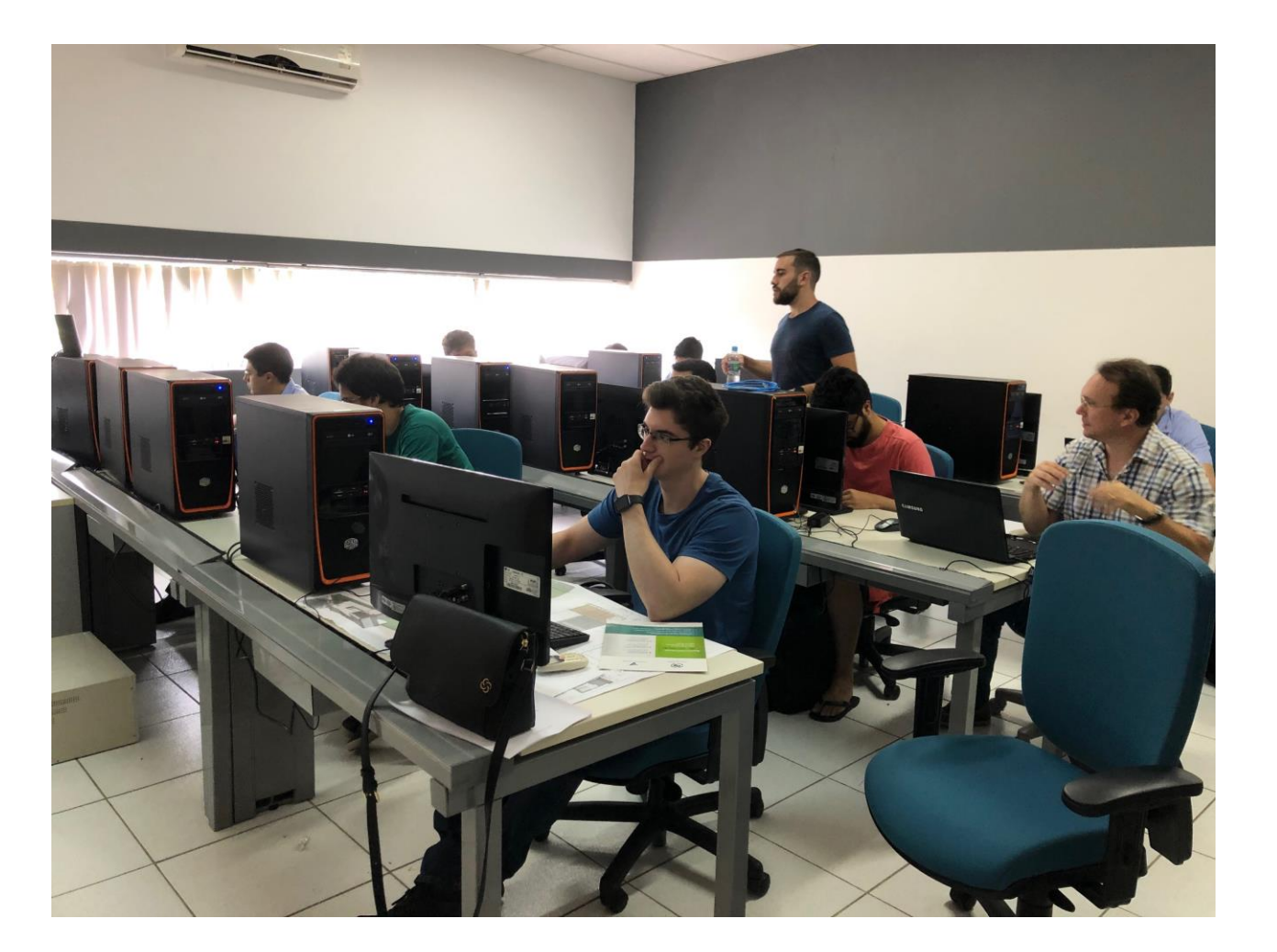

1- ITA, monica@ita.br 2- ITA, magdlima@ita.br

## MATERIAIS E METODOLOGIA

Modalidade: Experiência didática realizada

Figura 2: O Projeto Piloto da Guarita

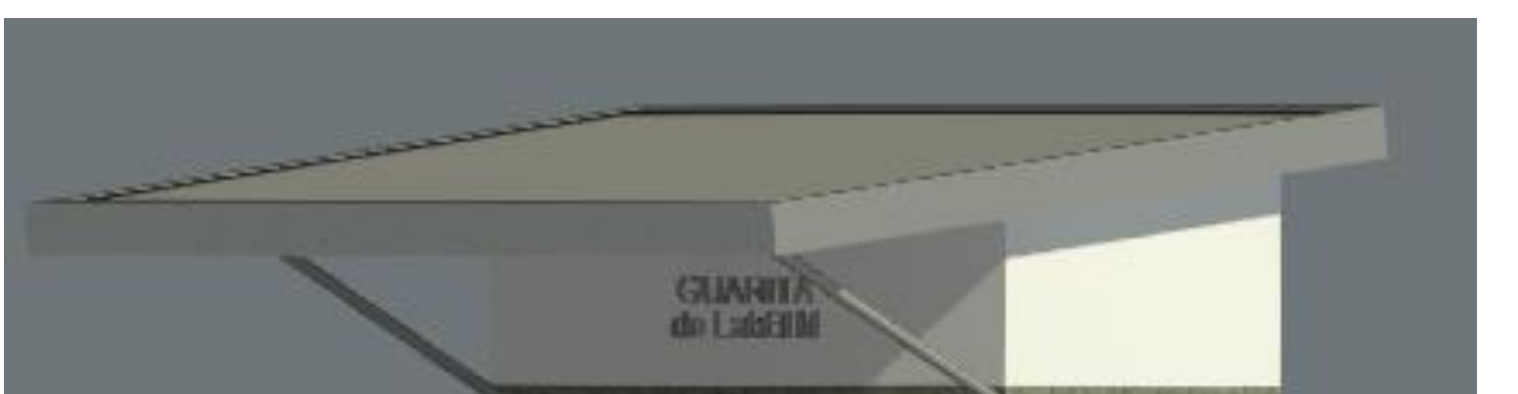

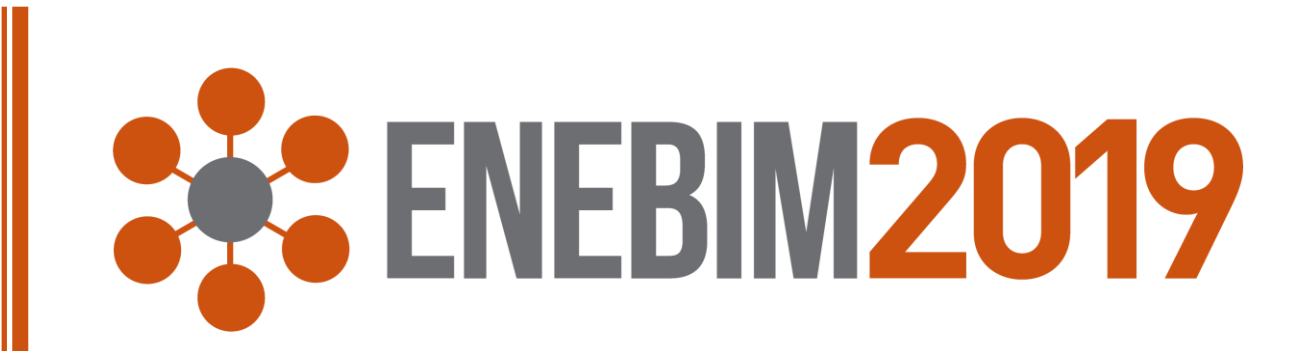

Monica Mendonça Maria 1 Maryangela Geimba de Lima<sup>2</sup>

OBJETIVO

O objetivo de trazer o recurso ao curso de Gestão de Obras, visa demonstrar a importância do processo BIM e suas novas ferramentas com as quais os Engenheiros Civis e os Arquitetos irão se deparar em todas as fases que envolvem uma construção, desde uma pequena guarita até uma obra de grande porte.

\* BIM Building Information Modeling

\*\* BEP BIM execution Plan